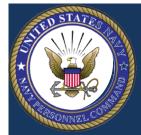

# What's New for You? Completion of NSIPS SAAR Form Command Pass Coordinator (CPC) Role

WNFY CPC—Issue 1

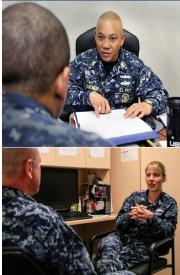

Release 1.4.5 of NSIPS (to be deployed the weekend of March 26-27, 2016) will establish the CPC role for the active duty component with Inquire (view only) and view and print for certain electronic service record (ESR) functions. See March Personnel and Pay Modernization News-letter for a list of functionality.

CPC's are required to request account access within NSIPS by completing a Navy SAAR-N (OPNAV 5239/14). Specifically in Block 11: Justification - Indicate "CPC User Role in NSIPS" and list all Unit Identification Codes (UIC's) for which CPC duties have been assigned. Along with the SAAR-N, a copy of the official CPC appointment letter and proof that the DoD Information Assurance (IA) course has been completed within the current fiscal year must be submitted to the PSD NSIPS Access Manager (NAM). Please note that the UIC's listed on the appointment letter must match Block 11 on the SAAR-N. Once access to NSIPS is granted, the CPC user must complete a new NSIPS SAAR on-line.

Listed below are the steps for completing the NSIPS on-line SAAR request.

1. Enter or copy and paste the following URL in your browser: https://nsipsprod.nmci.navy.mil/nsipscio/jsp/index.jep

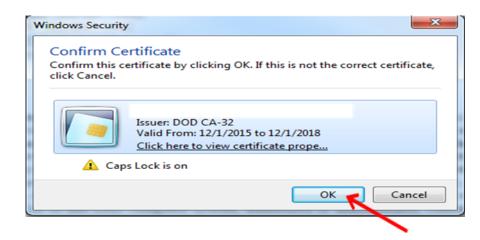

2. Select your non-email DoD certificate and click OK.

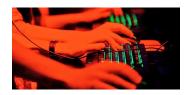

3. Read the DoD Notice and Consent Banner and if you agree to the terms select OK.

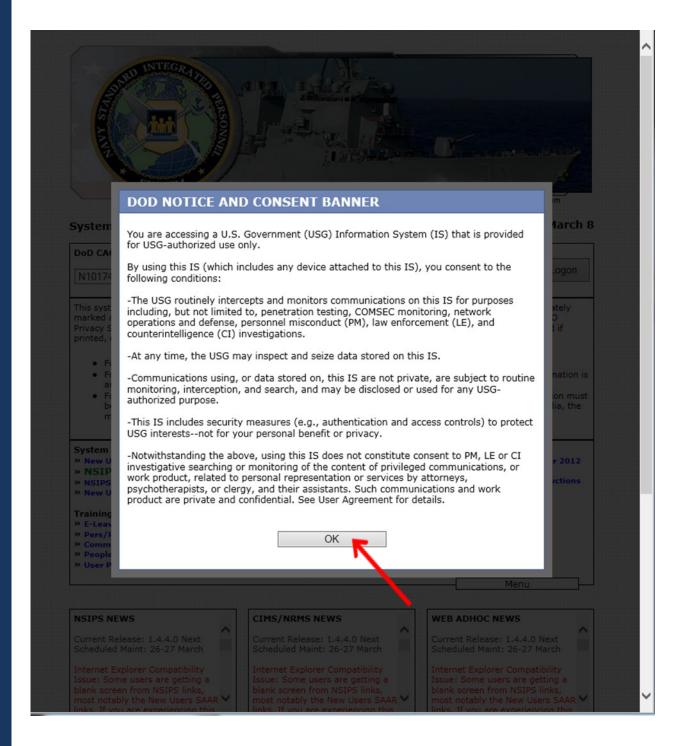

4. Under System Access Authorization Request (SAAR), select New Users (NSIPS, ESR, CIMS, Web Ad Hoc).

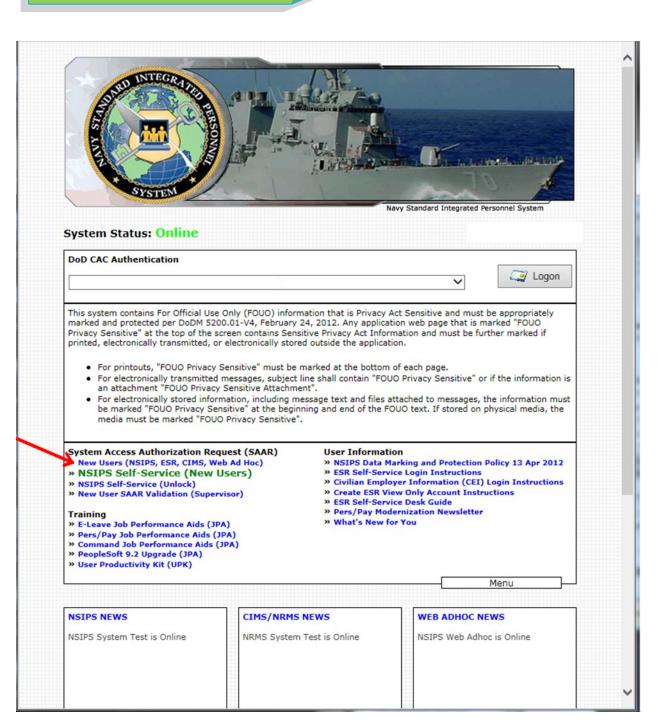

**Command Pass Coordinator** 

5. Note that the name will automatically populate based upon the name on the CAC certification.

|             | Inter an SSN, Name and Home Command. Next, select a SAAR Account Type and click the nutton to initiate the SAAR Process.                                                                                                    |
|-------------|----------------------------------------------------------------------------------------------------|
| Please fill | I in the Required Fields                                                                                                    |
| Nam<br>Com  | Russell, Daffy M<br>(Last,First Middle)<br>(* Required)                                                                                                    |
|             | SUBMIT CANCEL RESET                                                                                                    |
|             | Message                                                                                                    |
| N           | You have existing NSIPS Ids available for CAC Registration (26105,76)<br>ISIPS found existing User Ids that belong to the Emplid you entered, but<br>ave not been registered to your CAC yet. If you wish to register one of<br>nem, click on the "Register Existing ID" button at the bottom of this page. |
|             |                                                                                                    |
| 61          | f you have a current NSIPS account, the following                                                                                                    |

7. Enter your command's Unit Identification Code (UIC) and select SUBMIT.

| Please enter an SSN, Name a Submit button to initiate the S | nd Home Command. Next, select a SAAR Process. | SAAR Account Type and clie | ck the |
|-------------------------------------------------------------|-----------------------------------------------|----------------------------|--------|
| Please fill in the Required F                               | elds                                          |                            |        |
| Name * Russe                                                | ell, Daffy M                                  |                            |        |
| Command UIC * 684                                           | irst Middle)                                  |                            |        |
|                                                             | (* Required)                                  |                            |        |
| SUBMIT                                                      | CANCEL                                        | RESET                      |        |
|                                                             |                                               |                            |        |

8. The SAAR Account Type screen will appear. Select the button next to "Command Level Access." Select "NEXT."

| Please | e fill in the Required Fields                                 |                |  |  |
|--------|---------------------------------------------------------------|----------------|--|--|
|        | Name *<br>(Last,First Middle)<br>Command UIC * 68412          |                |  |  |
| Plea   | ase Select a SAAR Account Type *                              |                |  |  |
| 0      | (NSIPS)-Active Customer Commands/Pay and Personnel<br>Office  | <u>DETAILS</u> |  |  |
| 0      | (NSIPS)-Reserve Customer Commands/Pay and Personnel<br>Office | DETAILS        |  |  |
| 0      | (NSIPS)-Web Adhoc                                             | DETAILS        |  |  |
| 0      | (NSIPS)-NSIPS Access Manager (NAM)                            |                |  |  |
| 0      | (ANO)-Acceptance and Oath of Office                           |                |  |  |
| 0      | (NSW)-Naval Special Warfare                                   |                |  |  |
| 0      | (NRMS)-Navy Retention Monitoring System                       |                |  |  |
| 0      | (CIMS)-Career Information Management System                   |                |  |  |
|        | Command Level Access                                          | <u>DETAILS</u> |  |  |
| 0      | Corporate Level Access                                        | <u>DETAILS</u> |  |  |
| 0      | (NSIPS)-Orders Request                                        |                |  |  |
| 0      | (EDM)-Enhancement for Drill Management System                 | <u>DETAILS</u> |  |  |
|        | (* Required)                                                  |                |  |  |
|        | NEXT CANCEL                                                   | RESET          |  |  |

9. Select the "Command Pass Coordinator (CPC)" as your primary role. Select OK.

#### Select a Primary Role

OK

Cancel

|   | Command Admin View Only                           | DETAILS |
|---|---------------------------------------------------|---------|
|   | Command General Access                            | DETAILS |
|   | Command Admin Level Create                        | DETAILS |
|   | Command Admin Level Approve                       | DETAILS |
| V | Command PASS Coordinator (CPC)                    | DETAILS |
|   | eLeave Command Administrator                      | DETAILS |
|   | eLeave Civilian Approver/Reviewer                 | DETAILS |
|   | Personnel Reliability Program Certifying Official | DETAILS |
|   | Personnel Reliability Program Monitor             | DETAILS |

**Command Pass Coordinator** 

10. Next, you will create your New User Account. If your Rate/Rank automatically populates in the Rate/Rank Field, enter your work telephone number and work email address.

11. If your Rate/Rank does not automatically populate in the Rate/Rank Field, select the small magnifying glass to view the lookup box for Rate/Rank.
You may narrow your search by using the Search feature.
Select the correct Rate/Rank and then enter your work telephone number and work email address.

| ame: Russell, Daffy M epartment: ank/Rate: ccount Type: Civilian elephone: elephone:                                                                                                    | erator Attributes |                        |                                          |
|----------------------------------------------------------------------------------------------------|-------------------|------------------------|------------------------------------------|
| Russell, Dafty M         epartment:         ank/Rate:         ccount Type:         Civilan         elephone:         mail Address:         Official Email Address         Official Email Address         IC Access         IC Access         IC Access         IC Access         IC Access         IC Access         IC Access         IC Access         IC Access         IC Access         IC Access         IC Access         IC Access         IC Access         IC Access         IC Contact Phone:         IC Internal Address         IC Internal Address         Inte                                                                                                    | Iser ID:          |                        |                                          |
| epartment:<br>ank/Rate:<br>ccount Type: Civilan<br>elephone:<br>mail Address:<br>Official Email Address<br>Access<br>IC Access<br>IC Access<br>IC Access<br>IC Access<br>IC Access<br>IC Access<br>IC Access<br>IC Access<br>IC Access<br>IC Access<br>Contact Phone:<br>Contact Phone:<br>Contact P | lame:             | Dura II Daff M         | Justification                            |
| epartment:         ank/Rate:         ccount Type:         Civilan         elephone:         mail Address:         Official Email Address         Official Email Address         IC Access         IC Access         IC                                                                                                    |                   | Russell, Daffy M       | Look Up Rank/Rate                        |
| ank/Rate:<br>ccount Type: Civilian<br>elephone:<br>mail Address:<br>Official Email Address<br>Contact Phone:<br>Contact Phone:<br>Contact Ph         | epartment:        |                        |                                          |
| ccount Type:       Civilian         elephone:                                                                                                    | ank/Rate:         | Q 📉                    | Sedicit by. Ranorate V begins with       |
| ccount rype:       Critical Final Address         elephone:                                                                                                    |                   |                        | Look Lin Cancel Advanced Lookun          |
| elephone:                                                                                                    | account Type:     | Civilian               | Concor Advanced Concor                   |
| Mail Address:       View 100       First       Int of 17       Ist         Official Email Address       Official Email Address       Description       It         Access       It       GOVT GENERAL SCHEDULE LVL 10       GS11       GOVT GENERAL SCHEDULE LVL 10         IIC Access       GS11       GOVT GENERAL SCHEDULE LVL 10       GS11       GOVT GENERAL SCHEDULE LVL 11         IIC Access       GS12       GOVT GENERAL SCHEDULE LVL 11       GS13       GOVT GENERAL SCHEDULE LVL 12         IIC Access       GS15       GOVT GENERAL SCHEDULE LVL 11       GS14       GOVT GENERAL SCHEDULE LVL 14         IIC Access       GS14       GOVT GENERAL SCHEDULE LVL 15       GS2       GOVT GENERAL SCHEDULE LVL 14         IIC Access       GS14       GOVT GENERAL SCHEDULE LVL 15       GS2       GOVT GENERAL SCHEDULE LVL 14         IIC Access       GS14       GOVT GENERAL SCHEDULE LVL 15       GS2       GOVT GENERAL SCHEDULE LVL 14         IIC Access       GS14       GOVT GENERAL SCHEDULE LVL 15       GS4       GS4       GOVT GENERAL SCHEDULE LVL 14         GS5       GOVT GENERAL SCHEDULE LVL 5       GS6       GS6       GS7       GOVT GENERAL SCHEDULE LVL 6         GS7       GOVT GENERAL SCHEDULE LVL 6       GS9       GS9       GOVT GENERAL SCHEDULE LVL 8       GS9                                                                                                    | elephone:         |                        | Search Results                           |
| Official Email Address       Description         Access       CONTRACTOR         IIC Access       GS1       GOVT GENERAL SCHEDULE LVL 1         IIC Access       GS10       GOVT GENERAL SCHEDULE LVL 11         IIC Access       GS13       GOVT GENERAL SCHEDULE LVL 12         Intervisor Details - SAAR Form       GS14       GOVT GENERAL SCHEDULE LVL 14         Name:                                                                                                    |                   |                        | View 100 First I 1-17 of 17 D Last       |
| Access       GS1       GOVT GENERAL SCHEDULE LVL 1         IC Access       GS10       GOVT GENERAL SCHEDULE LVL 10         GS11       GOVT GENERAL SCHEDULE LVL 11         GS12       GOVT GENERAL SCHEDULE LVL 12         GS13       GOVT GENERAL SCHEDULE LVL 12         GS13       GOVT GENERAL SCHEDULE LVL 14         GS14       GOVT GENERAL SCHEDULE LVL 13         GS15       GOVT GENERAL SCHEDULE LVL 14         GS15       GOVT GENERAL SCHEDULE LVL 15         GS2       GOVT GENERAL SCHEDULE LVL 2         (Last,First Middle)       GS4         Email Id:       Official Email Address         Official Email Address       GS6         Contact Phone:       GS7         GOVT GENERAL SCHEDULE LVL 8         GS9       GOVT GENERAL SCHEDULE LVL 9         OTH       ALL OTHERSIOTHER MILITARY (NON-NAVY)                                                                                                    | mail Address:     |                        | Rank/Rate Description                    |
| Access       GS10       GOVT GENERAL SCHEDULE LVL 10         IIC Access       GS11       GOVT GENERAL SCHEDULE LVL 11         GS12       GOVT GENERAL SCHEDULE LVL 12       GS13         GoVT GENERAL SCHEDULE LVL 14       GS15       GOVT GENERAL SCHEDULE LVL 14         GS15       GOVT GENERAL SCHEDULE LVL 14       GS15       GOVT GENERAL SCHEDULE LVL 14         Name:                                                                                                    |                   | Official Email Address | CTR CONTRACTOR                           |
| IC Access       GS10       GOVT GENERAL SCHEDULE LVL 10         IC Access       GS12       GOVT GENERAL SCHEDULE LVL 11         GS13       GOVT GENERAL SCHEDULE LVL 11         GS14       GOVT GENERAL SCHEDULE LVL 12         GS13       GOVT GENERAL SCHEDULE LVL 13         GS14       GOVT GENERAL SCHEDULE LVL 14         GS15       GOVT GENERAL SCHEDULE LVL 14         GS15       GOVT GENERAL SCHEDULE LVL 14         GS14       GOVT GENERAL SCHEDULE LVL 14         GS15       GOVT GENERAL SCHEDULE LVL 14         GS2       GOVT GENERAL SCHEDULE LVL 2         GS3       GOVT GENERAL SCHEDULE LVL 2         GS3       GOVT GENERAL SCHEDULE LVL 2         GS3       GOVT GENERAL SCHEDULE LVL 4         GS4       GOVT GENERAL SCHEDULE LVL 5         GS6       GOVT GENERAL SCHEDULE LVL 5         GS6       GOVT GENERAL SCHEDULE LVL 6         GS7       GOVT GENERAL SCHEDULE LVL 6         GS9       GOVT GENERAL SCHEDULE LVL 8         GS9       GOVT GENERAL SCHEDULE LVL 9         OTH       ALL OTHERSIOTHER MILITARY (NON-NAVY)                                                                                                    | Accose            |                        |                                          |
| IIC Access       GS12       GOVT GENERAL SCHEDULE LVL 12         GS13       GOVT GENERAL SCHEDULE LVL 13         GS14       GOVT GENERAL SCHEDULE LVL 14         GS15       GOVT GENERAL SCHEDULE LVL 14         GS15       GOVT GENERAL SCHEDULE LVL 14         GS16       GOVT GENERAL SCHEDULE LVL 14         GS17       GOVT GENERAL SCHEDULE LVL 12         GS18       GOVT GENERAL SCHEDULE LVL 14         GS2       GOVT GENERAL SCHEDULE LVL 12         GS3       GOVT GENERAL SCHEDULE LVL 12         GS3       GOVT GENERAL SCHEDULE LVL 14         GS4       GOVT GENERAL SCHEDULE LVL 14         GS5       GOVT GENERAL SCHEDULE LVL 14         GS6       GOVT GENERAL SCHEDULE LVL 14         GS6       GOVT GENERAL SCHEDULE LVL 14         GS6       GOVT GENERAL SCHEDULE LVL 5         GS6       GOVT GENERAL SCHEDULE LVL 5         GS6       GOVT GENERAL SCHEDULE LVL 6         GS7       GOVT GENERAL SCHEDULE LVL 7         GS8       GOVT GENERAL SCHEDULE LVL 9         OTH       ALL OTHERSIOTHER MILITARY (NON-NAVY)                                                                                                    | ACCESS            |                        |                                          |
| GS13       GOVT GENERAL SCHEDULE LVL 13         gervisor Details - SAAR Form       GS14       GOVT GENERAL SCHEDULE LVL 13         Name:       GS15       GOVT GENERAL SCHEDULE LVL 14         GS15       GOVT GENERAL SCHEDULE LVL 15         (Last, First Middle)       GS2       GOVT GENERAL SCHEDULE LVL 2         Email Id:       GS4       GOVT GENERAL SCHEDULE LVL 4         Official Email Address       GS6       GOVT GENERAL SCHEDULE LVL 5         Contact Phone:       GS8       GOVT GENERAL SCHEDULE LVL 8         GS9       GOVT GENERAL SCHEDULE LVL 9       OTH         OTH Call Email Address       GS9       GOVT GENERAL SCHEDULE LVL 9         OTH       Address       GS9       GOVT GENERAL SCHEDULE LVL 9                                                                                                    | JIC Access        |                        |                                          |
| Servisor Details - SAAR Form       G\$14       GOVT GENERAL SCHEDULE LVL 14         Name:       G\$15       GOVT GENERAL SCHEDULE LVL 15         (Last, First Middle)       G\$2       GOVT GENERAL SCHEDULE LVL 2         Email Id:       G\$16       GOVT GENERAL SCHEDULE LVL 4         Official Email Address       G\$6       GOVT GENERAL SCHEDULE LVL 5         Contact Phone:       G\$8       GOVT GENERAL SCHEDULE LVL 6         G\$9       GOVT GENERAL SCHEDULE LVL 8       G\$9         G97       GOVT GENERAL SCHEDULE LVL 7       G\$8         G\$9       GOVT GENERAL SCHEDULE LVL 9       OTH         OTH       ALL OTHERSIOTHER MILITARY (NON-NAVY)                                                                                                    |                   |                        |                                          |
| Name:       G\$15       GOVT GENERAL SCHEDULE LVL 15         (Last,First Middle)       G\$2       GOVT GENERAL SCHEDULE LVL 2         Email Id:       G\$4       GOVT GENERAL SCHEDULE LVL 4         Official Email Address       G\$6       GOVT GENERAL SCHEDULE LVL 5         Contact Phone:       G\$8       GOVT GENERAL SCHEDULE LVL 6         G\$9       GOVT GENERAL SCHEDULE LVL 6         G\$9       GOVT GENERAL SCHEDULE LVL 6         G\$9       GOVT GENERAL SCHEDULE LVL 8         G\$9       GOVT GENERAL SCHEDULE LVL 9         OTH       ALL OTHERSIOTHER MILITARY (NON-NAVY)                                                                                                    | anninar Dataile   | SAAD Form              |                                          |
| Name:       GS2       GOVT GENERAL SCHEDULE LVL 2         (Last, First Middle)       GS3       GOVT GENERAL SCHEDULE LVL 3         Email Id:       GS4       GOVT GENERAL SCHEDULE LVL 4         Official Email Address       GS5       GOVT GENERAL SCHEDULE LVL 5         Contact Phone:       GS8       GOVT GENERAL SCHEDULE LVL 6         GS9       GOVT GENERAL SCHEDULE LVL 6         GS9       GOVT GENERAL SCHEDULE LVL 7         GS8       GOVT GENERAL SCHEDULE LVL 8         GS9       GOVT GENERAL SCHEDULE LVL 9         OTH       ALL OTHERSIOTHER MILITARY (NON-NAVY)                                                                                                    | pervisor Details  | - SAAR FOIII           |                                          |
| Name:       (Last, First Middle)         (Last, First Middle)       GS3         Email Id:       GS4         Official Email Address       GS5         Contact Phone:       GS4         GOYT GENERAL SCHEDULE LVL 3         GS8       GOVT GENERAL SCHEDULE LVL 4         GS5       GOVT GENERAL SCHEDULE LVL 5         GS6       GOVT GENERAL SCHEDULE LVL 6         Official Email Address       GS7         Contact Phone:       GS8         GS9       GOVT GENERAL SCHEDULE LVL 9         OTH       ALL OTHERS/OTHER MILITARY (NON-NAVY)                                                                                                    |                   |                        |                                          |
| Email Id:       Official Email Address         Official Email Address       GS5         Contact Phone:       GS5         GS9       GOVT GENERAL SCHEDULE LVL 5         GS8       GOVT GENERAL SCHEDULE LVL 5         GS9       GOVT GENERAL SCHEDULE LVL 5         GS9       GOVT GENERAL SCHEDULE LVL 6         GS9       GOVT GENERAL SCHEDULE LVL 8         GS9       GOVT GENERAL SCHEDULE LVL 9         OTH       ALL OTHERSIOTHER MILITARY (NON-NAVY)                                                                                                    | Name:             |                        |                                          |
| Contact Phone:       GS6       GOVT GENERAL SCHEDULE LVL 6         GS7       GOVT GENERAL SCHEDULE LVL 7         GS8       GOVT GENERAL SCHEDULE LVL 8         GS9       GOVT GENERAL SCHEDULE LVL 9         OTH       ALL OTHERSIOTHER MILITARY (NON-NAVY)                                                                                                    |                   | (Last,First Middle)    | GS4 GOVT GENERAL SCHEDULE LVL 4          |
| Official Email Address       GS6       GOVT GENERAL SCHEDULE LVL 6         Official Email Address       GS7       GOVT GENERAL SCHEDULE LVL 7         Contact Phone:       GS8       GOVT GENERAL SCHEDULE LVL 8         GS9       GOVT GENERAL SCHEDULE LVL 9       OTH         OTH       ALL OTHERS/OTHER MILITARY (NON-NAVY)                                                                                                    | Email Id:         |                        | GS5 GOVT GENERAL SCHEDULE LVL 5          |
| Contact Phone: GS7 GOVT GENERAL SCHEDULE LVL 7<br>GS8 GOVT GENERAL SCHEDULE LVL 8<br>GS9 GOVT GENERAL SCHEDULE LVL 9<br>OTH ALL OTHERS/OTHER MILITARY (NON-NAVY)                                                                                                    | Email Id.         |                        | GS6 GOVT GENERAL SCHEDULE LVL 6          |
| Contact Phone: GS9 GOVT GENERAL SCHEDULE LVL 9<br>OTH ALL OTHERS/OTHER MILITARY (NON-NAVY)                                                                                                    |                   | Official Email Address | GS7 GOVT GENERAL SCHEDULE LVL 7          |
| OTH ALL OTHERSIOTHER MILITARY (NON-NAVY)                                                                                                    | Contact Phone     | se [                   |                                          |
|                                                                                                    | condect none      |                        |                                          |
| Submit Account Reset                                                                                                    |                   |                        | OTH ALL OTHERS/OTHER MILITARY (NON-NAVY) |
|                                                                                                    |                   | Submit Account Reset   |                                          |
|                                                                                                    |                   |                        |                                          |
|                                                                                                    |                   |                        |                                          |
|                                                                                                    |                   |                        |                                          |
|                                                                                                    |                   |                        |                                          |

12. Next, select the UIC Access link.

| S                    | stem Access Authorization Request           | - (SAAR)              |
|----------------------|---------------------------------------------|-----------------------|
| Create New Use       | er Account - Command PASS Coordinator (CPC) | VIEW PRIVACY STATEMEN |
| Operator Attributes  |                                             |                       |
| User ID:             |                                             |                       |
| Name:                |                                             | Justification         |
| Department:          |                                             |                       |
| Rank/Rate:           | GS14 Q                                      |                       |
| Account Type:        | Civilian                                    |                       |
| Telephone:           |                                             |                       |
| Email Address:       |                                             |                       |
|                      | Official Email Address                      |                       |
| UIC Access           |                                             |                       |
| UIC Access           |                                             |                       |
| Supervisor Details - | SAAR Form                                   |                       |
| Name:                |                                             |                       |
|                      | (Last,First Middle)                         |                       |
| Email Id:            |                                             |                       |
|                      | Official Email Address                      |                       |
| Contact Phone:       |                                             |                       |
|                      |                                             |                       |
|                      | Submit Account Reset                        |                       |
|                      |                                             |                       |

13. This will bring up the Pay & Personnel Support Level UIC Access Profile page. Select General UIC(s).

#### Pay & Personnel Support Level UIC Access Profile

| Name:              |                     |
|--------------------|---------------------|
| UIC Access Details |                     |
| PPSUIC             | - NO UIC(S) FOUND - |
| Reserve Admin      | - NO UIC(S) FOUND - |
| General UIC(s)     | - NO UIC(S) FOUND - |
| OK Cancel          |                     |

14. In the General UIC field, enter the UIC listed in your Command Pass Coordinator Appointment letter. If more than one UIC is listed on the letter, select the "+" sign to the right to enter additional UIC's. Continue until all UIC's on your letter have been entered. Select OK.

| UIC Access                                                    | Find                    | View All   💷   |          | First | 9 1 of 1 | Ð |
|---------------------------------------------------------------|-------------------------|----------------|----------|-------|----------|---|
| eneral UIC                                                    |                         |                |          |       |          |   |
| 68412                                                         |                         |                |          |       |          | E |
| <b>A</b>                                                      |                         |                |          |       |          |   |
|                                                               |                         |                |          |       |          |   |
|                                                               |                         |                |          |       |          |   |
|                                                               |                         |                |          |       |          |   |
|                                                               |                         |                |          |       |          |   |
| OK Cancel                                                     |                         |                |          |       |          |   |
|                                                               |                         |                |          |       |          |   |
|                                                               |                         |                |          |       |          |   |
|                                                               |                         |                |          |       |          |   |
|                                                               |                         |                |          |       |          |   |
|                                                               |                         |                |          |       |          |   |
|                                                               |                         |                |          |       |          |   |
|                                                               |                         |                |          |       |          |   |
|                                                               |                         |                |          |       |          |   |
|                                                               |                         |                |          |       |          |   |
|                                                               |                         |                |          |       |          |   |
|                                                               |                         |                |          |       |          |   |
|                                                               |                         |                |          |       |          |   |
|                                                               |                         |                |          |       |          |   |
|                                                               |                         |                |          |       |          |   |
| Name: Russell, Daffy                                          |                         |                |          |       |          |   |
| Name: Russell, Daffy                                          |                         |                |          |       |          |   |
| UIC Access                                                    | Find   View All   🔊   🔐 | First 🕚 1-3 of | 3 🛞 Last |       |          |   |
| UIC Access<br>General UIC<br>68412 Q                          | Find   View All   🗐   📷 | First 🕚 1-3 of | 3 🕭 Last |       |          |   |
| UIC Access<br>General UIC                                     | Find   View All   📳   📷 | First 🕚 1-3 of | ÷ =      |       |          |   |
| UIC Access<br>General UIC<br>68412 Q<br>68413 Q               | Find   View Ali   🖓   🔜 | First ④ 1-3 of | • -      |       |          |   |
| UIC Access<br>General UIC<br>68412 Q<br>68413 Q               | Find   View All   🖓   🔜 | First ④ 1-3 of | ÷ =      |       |          |   |
| UIC Access<br>General UIC<br>68412 Q<br>68413 Q               | Find   View All   🖓   🔜 | First ④ 1-3 of | ÷ =      |       |          |   |
| UIC Access<br>General UIC<br>68412 Q<br>68413 Q               | Find   View All   🖓   🔜 | First 🛞 1-3 of | ÷ =      |       |          |   |
| UIC Access<br>General UIC<br>68412 Q<br>68413 Q               | Find   View All   🖓   🔜 | First 🛞 1-3 of | ÷ =      |       |          |   |
| UIC Access<br>General UIC<br>68412<br>68413<br>68413<br>68414 | Find   View All   🖅   🔜 | First 🛞 1-3 of | ÷ =      |       |          |   |
| UIC Access<br>General UIC<br>68412<br>68413<br>68413<br>68414 | Find   View All   🖅   🗰 | First 🛞 1-3 of | ÷ =      |       |          |   |

15. You will be returned to the Pay &

Personnel Support

Level UIC Access Profile page. Click OK.

Pay & Personnel Support Level UIC Access Profile

| Name:              |                     |
|--------------------|---------------------|
| UIC Access Details |                     |
| PPSUIC             | - NO UIC(S) FOUND - |
| Reserve Admin      | - NO UIC(S) FOUND - |
| General UIC(s)     | - NO UIC(S) FOUND - |
| OK Cancol          |                     |

16. Next, you will enter your supervisor's information. Enter your supervisor's Last, First and Middle Name. Do not put a comma between last name and first name. Tab to the next field and enter your supervisor's work email address. Tab to the contact phone field and enter your supervisor's work telephone number. Select "Submit Account."

| 814 Q<br>ivilian<br>111111<br>nilitary@navy.mil<br>ficial Email Address |                                                      |                   |                   | Justification     |
|-------------------------------------------------------------------------|------------------------------------------------------|-------------------|-------------------|-------------------|
| ivilian<br>111111<br>nilitary@navy.mil                                  |                                                      |                   |                   | Justification     |
| ivilian<br>111111<br>nilitary@navy.mil                                  |                                                      |                   |                   | Justification     |
| ivilian<br>111111<br>nilitary@navy.mil                                  |                                                      |                   |                   |                   |
| ivilian<br>111111<br>nilitary@navy.mil                                  |                                                      |                   |                   |                   |
| 11111<br>nilitary@navy.mil                                              |                                                      |                   |                   |                   |
| nilitary@navy.mil                                                       |                                                      |                   |                   |                   |
|                                                                         |                                                      |                   |                   |                   |
| fficial Email Address                                                   |                                                      |                   |                   |                   |
|                                                                         |                                                      |                   |                   |                   |
|                                                                         |                                                      |                   |                   |                   |
|                                                                         |                                                      |                   |                   |                   |
| AR Form                                                                 |                                                      |                   |                   |                   |
|                                                                         |                                                      |                   |                   |                   |
|                                                                         |                                                      |                   |                   |                   |
| ast,First Middle)                                                       |                                                      |                   |                   |                   |
|                                                                         |                                                      |                   |                   |                   |
| ficial Email Address                                                    |                                                      |                   |                   |                   |
|                                                                         |                                                      |                   |                   |                   |
|                                                                         |                                                      |                   |                   |                   |
|                                                                         |                                                      |                   |                   |                   |
|                                                                         | AR Form<br>ast,First Middle)<br>ficial Email Address | ast,First Middle) | ast,First Middle) | ast,First Middle) |

 17. Congratulations! You have now completed your NSIPS SAAR request for the role of Command Pass Coordinator. Your information will automatically go to your PSD NSIPS Access Manager (NAM) for approval.

18. After you have received your account, see CPCWhat's New for You #2 for the steps in accessing the members Electronic Service Record information.

| PMW 240 manages a complex portfolio of information                                                                                                    | As always feel free to contact us directly with any questions or                                         |
|----------------------------------------------------------------------------------------------------|----------------------------------------------------------------------------------------------------|
| technology (IT) systems to support Navy human resource<br>management, criminal justice, safety center, fleet support, afloat                                                             | comments.                                                                                                |
| business applications, Navy and DoD portfolio<br>management, DON administration, and joint aviation aircraft<br>scheduling.<br>Distribution Statement C: Distribution authorized to U. S | Ms. Kristie Thomas, PMW 240<br>Enterprise Change Management<br>Manager<br>Email: kristie.thomas@navy.mil |
| Government Agencies and their contractors. Other requests for<br>this document shall be referred to PMW 240 Enterprise Change<br>Management.                                             | Phone: 504-697-4535<br>Sea Warrior<br>PROGRAM<br>PMW 240                                                 |
| This communications product is prepared by the PMW 240 Enterprise Change Management (ECM) team.                                                                                          | PED OF EIS                                                                                               |